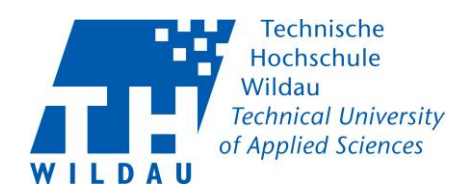

## FAQ zur "THWi Kontaktnachverfolgung"<br>Stand: 16.11.2020

## Inhaltsverzeichnis

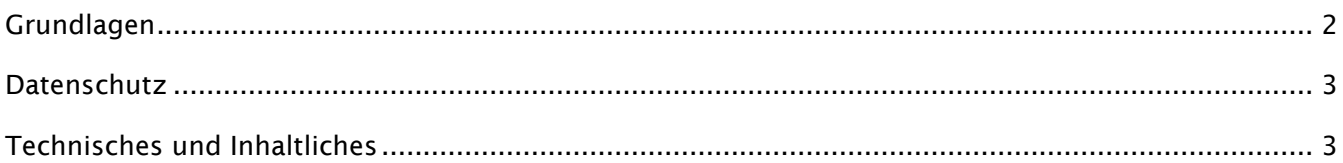

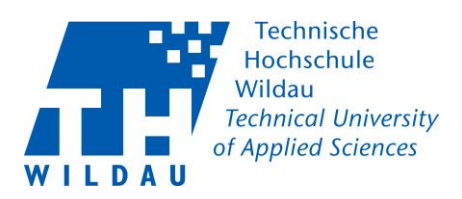

<span id="page-1-1"></span><span id="page-1-0"></span>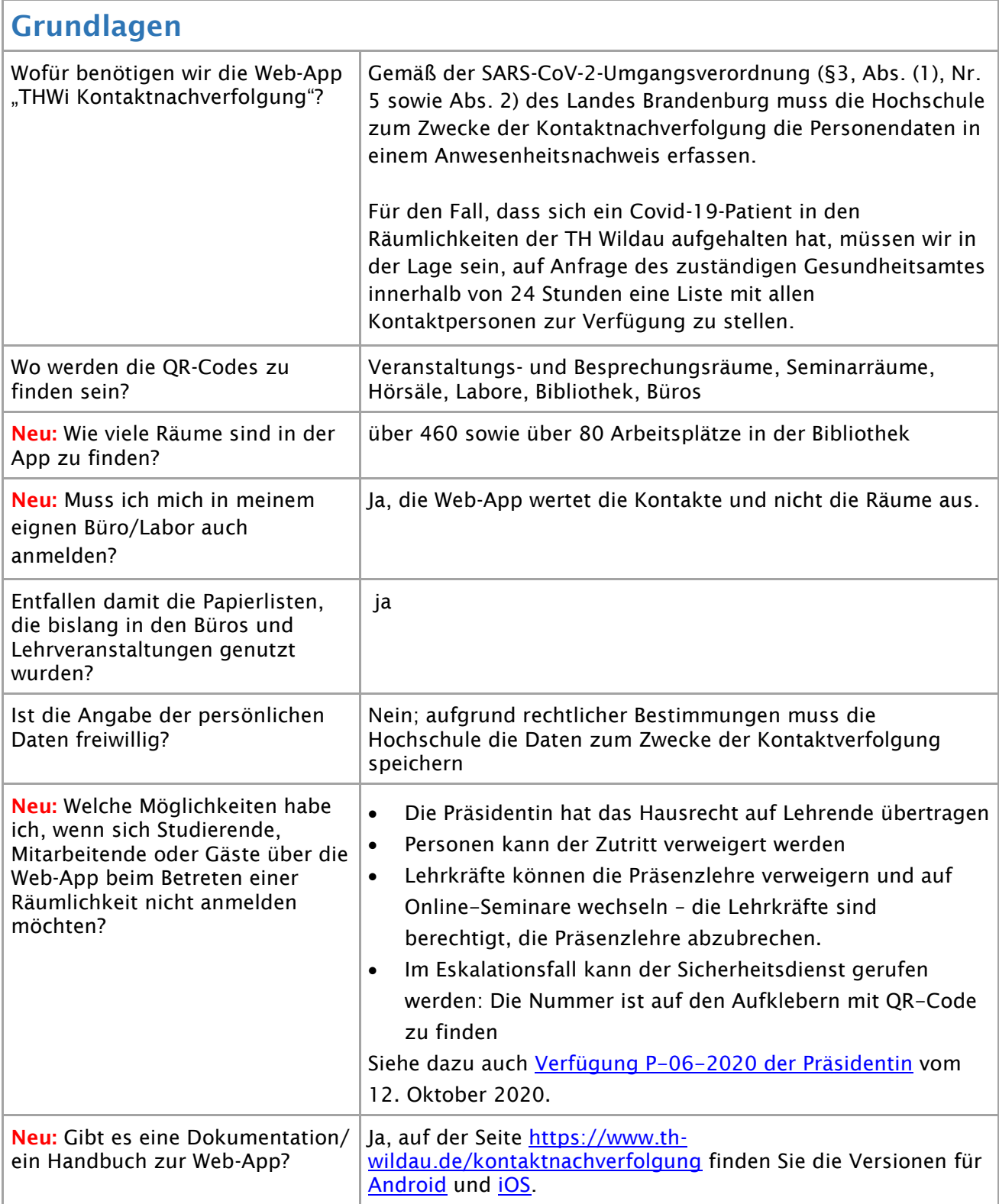

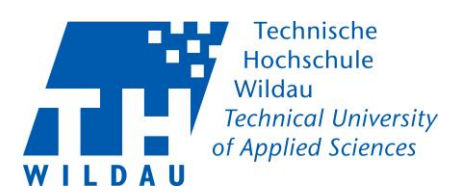

<span id="page-2-0"></span>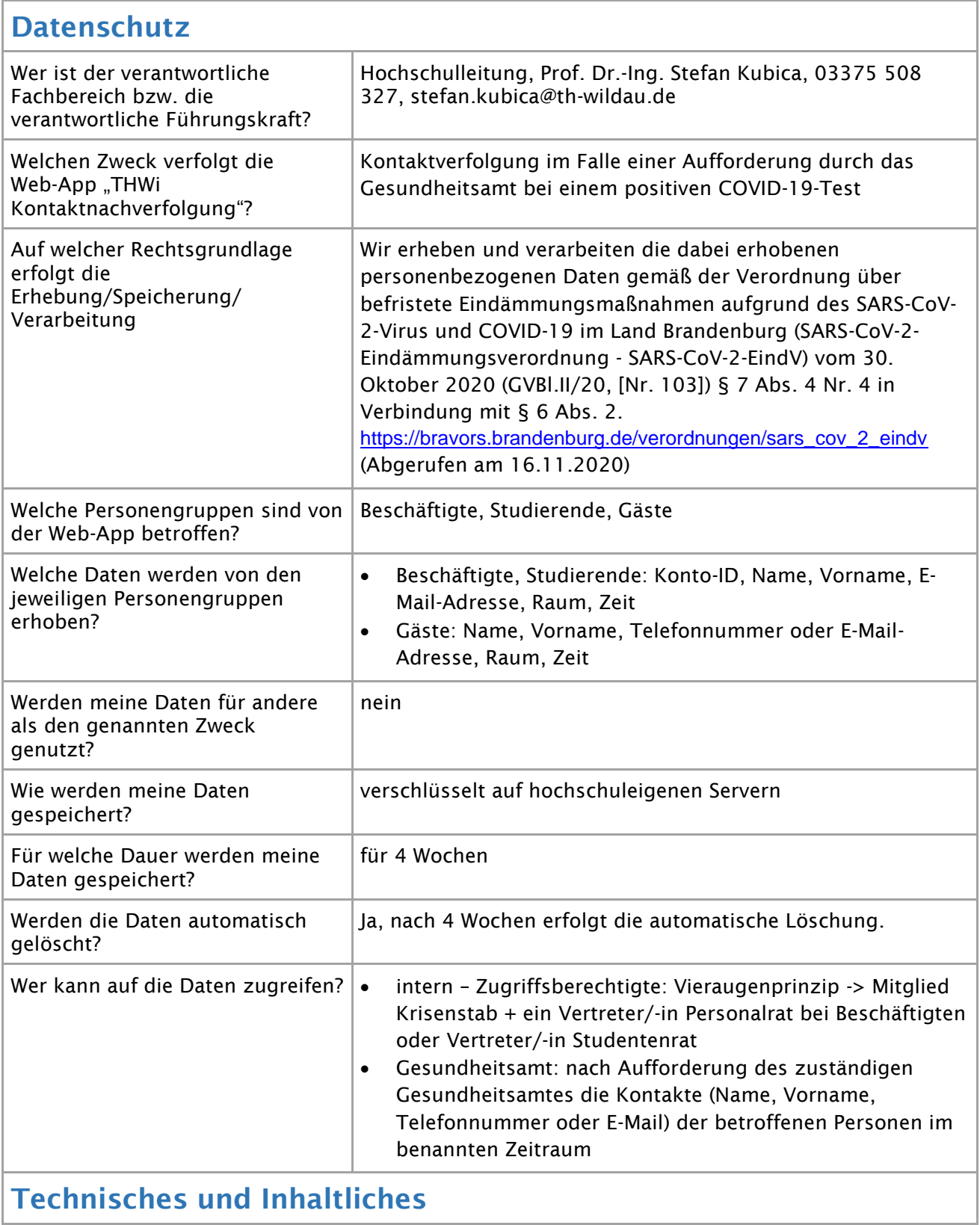

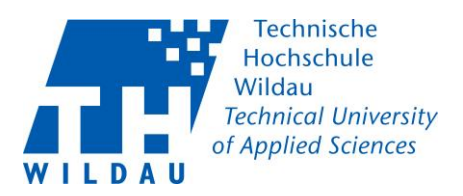

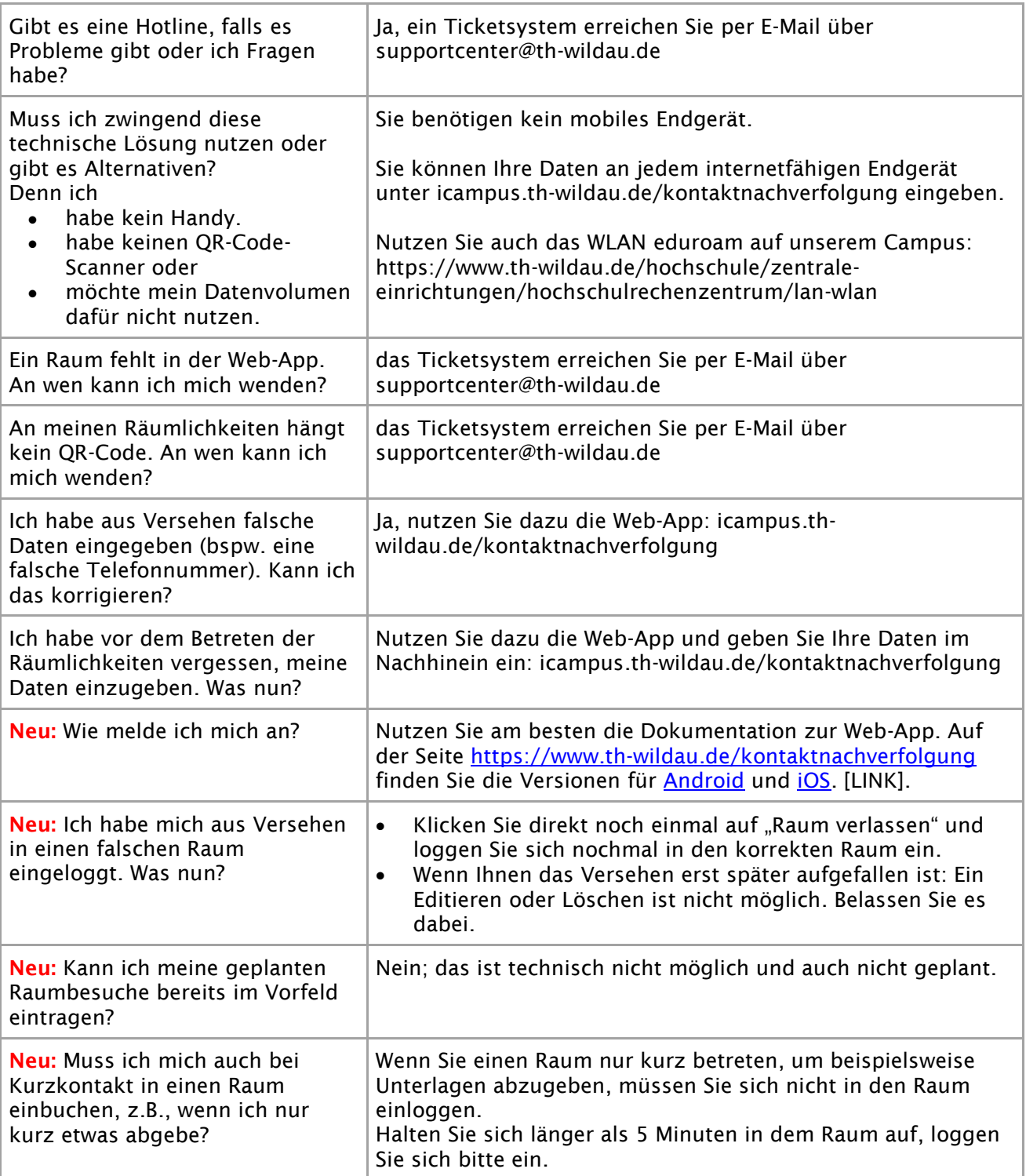